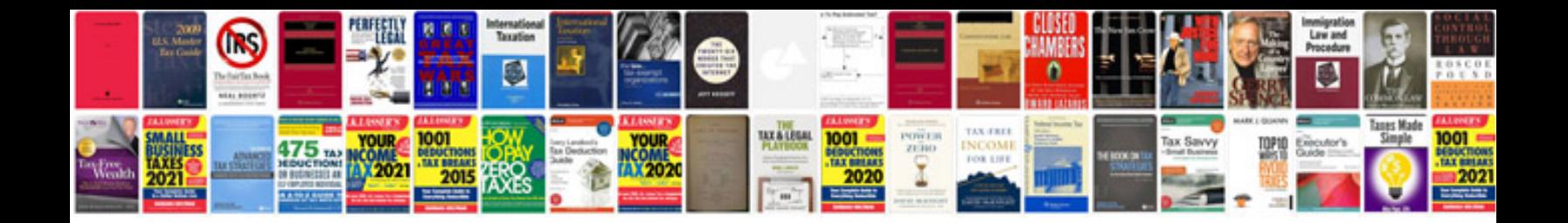

**Acura rdx manual**

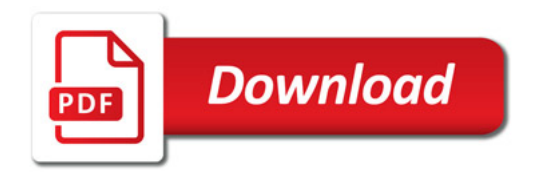

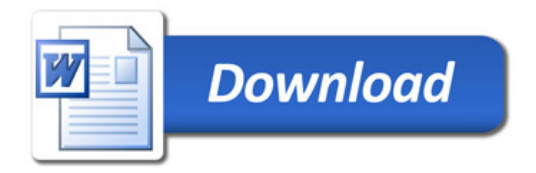